*Koło Naukowe Lean Management i Zarządzania Jakością "Lean & Quality"*

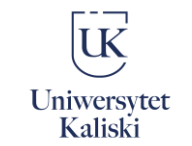

*Instytut Nauk o Zarządzaniu i Jakości*

### *Katedra Zarządzania*

### **Ogólnopolska Konferencja Naukowa Jakość w zarządzaniu. Nowoczesne metody zarządzania współczesną organizacją** 12 czerwca 2024 r.

# **WYMOGI REDAKCYJNE**

- **1.** Referaty mogą być przygotowane w języku polskim lub angielskim.
- **2.** Zalecane jest ograniczenie wielkości artykułu do 12 stron.
- **3.** Zalecana struktura artykułu:
	- imię i nazwisko autora/autorów, tytuły i stopnie naukowe, tytuły zawodowe, afiliacja, adres e-mail, nr ORCID
	- tytuł artykułu w j. polskim
	- tytuł artykułu w j. angielskim
	- streszczenie artykułu w j. polskim
	- słowa kluczowe w j. polskim
	- streszczenie artykułu w j. angielskim
	- słowa kluczowe w j. angielskim
	- wprowadzenie
	- część zasadnicza w podziale na rozdziały (i ewentualne podrozdziały)
	- podsumowanie
	- bibliografia

**4.** Wymogi edytorskie zgodne z zaleceniami Wydawnictwa Naukowego Uniwersytetu Kaliskiego im. Prezydenta Stanisława Wojciechowskiego

**4.1** Tekst

- czcionka Times New Roman, 12 pkt, interlinia 1,5 pkt;
- wszystkie marginesy 2,5 cm (domyślne ustawienia programu Microsoft Office Word);
- wyrównanie tekstu do lewej strony;
- akapity: jeden domyślny tabulator;
- numeracja ciągła stron (numer strony umieszczony w prawym dolnym rogu);
- wyłączona opcja dzielenia wyrazów;
- nie należy "ręcznie" dzielić wyrazów, justować tekstu dodatkowymi odstępami (spacjami), łapać pojedynczych liter na końcu linii, bez uzasadnienia kończyć linię (wiersz) naciśnięciem klawiszy [Shift] z [Enter], itp.;
- każdy akapit należy zakończyć naciśnięciem klawisza "Enter";
- przecinki, kropki, wykrzykniki, znaki zapytania, średniki, dwukropki stosuje się bez spacji do poprzedzającego te znaki wyrazu; znak łącznika (dywizu, ćwierć pauzy) uzyskujemy

wciskając klawisz [-]. Stosujemy go bez odstępu w wyrazach złożonych lub podając zakres (np. "biało-czarny", "1999-2000"). Natomiast myślnik zastępujemy kreską średniej długości (półpauzą) oddzieloną z obu stron spacjami (np. W poniedziałek czułem się źle, we wtorek lepiej.). Półpauzę wywołujemy z klawiatury naciśnięciem [Ctrl] z [minus]);

- jeżeli konieczne jest użycie znaków, których nie ma na klawiaturze, można skorzystać z opcji "wstaw symbol";
- cyfry odsyłaczowe przypisów stosuje się bez spacji po poprzedzającym je wyrazie. Kropkę, przecinek i dwukropek stawiamy zawsze po odsyłaczu (wyjątek stanowi odnośnik po skrócie, np. XX w.5, 1998 r.7, 1287 tys.12);
- nie podkreślać adresów internetowych. Należy użyć opcji "Usuń hiperłącze".

# **4.2** Grafika

- zdjęcia powinny być przygotowane w jak najlepszej jakości (300 dpi) zapisane w jednym z formatów: \*.jpg, \*.png lub \*.pdf. Każdy element graficzny powinien być opisany;
- rysunki powinny być ponumerowane cyframi arabskimi (Rys. 1). Tytuł i źródło rysunku należy podać pod rysunkiem (Times New Roman, 11 pkt.) Źródło: Autor (rok, s. XXX). (Times New Roman, 10 pkt.);
- tabele powinny być ponumerowane cyframi arabskimi (np. Tabela 1). Tytuł tabeli należy podać nad tabelą (Times New Roman, 11 pkt.), natomiast źródło – pod tabelą (Times New Roman, 10 pkt.). Tabele powinny być edytowalne;
- wzory należy przygotować przy pomocy edytora formuł matematycznych. Wzory powinny być wyśrodkowane, a ich numeracja – wyrównana do prawej.

# **4.3** Przypisy

- praca jednego autora: inicjał imienia, nazwisko, tytuł (zapisany kursywą), nr kolejnego wydania, miejsce i rok wydania, strona.

*przykład:* B. Autor, *Tytuł*, Kalisz 2019, s. 83.

- artykuł w czasopiśmie: inicjał imienia, nazwisko, tytuł artykułu (zapisany kursywą), nazwa czasopisma (w cudzysłowie), rok wydania, tom lub rocznik, numer, zeszyt, strona. *przykład:* B. Autor, *Tytuł artykułu*, "Tytuł czasopisma" 2011, nr 40, s. 20.
- rozdział w pracy zbiorowej: inicjał imienia, nazwisko, tytuł rozdziału, [w:] tytuł pracy zbiorowej, redaktor pracy zb., miejsce i rok wydania, strona. *przykład:* B. Autor, Tytuł rozdziału, [w:] Tytuł pracy zbiorowej, red. B. Autor, Warszawa 2001, s. 41.
- źródła internetowe należy podawać z datą dostępu. *przykład:* http://uniwersytetkaliski.edu.pl/ [dostęp: 05.03.2024].
- akty prawne: Dz.U. rok, nr, poz., ze zm., *przykład:* Dz.U z 2019 r., nr 15, poz. 30, ze zm.
- przy kolejnych przywołaniach stosuje się konsekwentnie polskie lub łacińskie sformułowania i skróty:
	- por.  $-$  cf. (confer)
	- $\bullet$   $\phantom{a}$  zob.  $-\mathrm{vide}$
	- tenże/tegoż idem
	- taż/tejże eadem
	- $\bullet$  in. (i inni) et al. (et alii)
	- $\bullet$  dz. cyt. op. cit.
	- tamże ibidem

## **4.4** Bibliografia

Bibliografia zawiera wykaz wyłącznie tych pozycji, które są przywołane w tekście artykułu. Musi być ona sporządzona w porządku alfabetycznym. Prace jednego autora podaje się chronologicznie. W przypadku powtarzania się roku wydania publikacji jednego autora publikacje szereguje się alfabetycznie. Jeżeli dla kilku publikacji ta sama osoba jest autorem lub współautorem (przez co kilka zapisów bibliograficznych zaczyna się od tego samego nazwiska), wówczas najpierw podaje się publikacje samodzielne, a dopiero potem współautorskie. W pracach zbiorowych jako pierwszy element opisu podaje się nazwisko redaktora naukowego ze skrótem (red.).

Generalnie stosuje się następujący porządek zapisów:

- nazwisko i inicjał imienia autora,
- rok wydania (pisany w nawiasie),
- tytuł (kursywą),
- wydawca,
- miejsce wydania,
- numery stron.

### *Przykłady*

1. Monografia jednego autora:

Majewski R. (2009), *Przedsiębiorstwa*, Oficyna Wydawnicza …, Warszawa, s. 29–45.

2. Monografia z wieloma autorami:

Majewski R., Florkiewicz M. (2009), *Przedsiębiorstwa*, Oficyna Wydawnicza …, Warszawa, s. 235–248.

3. Monografia pod redakcją naukową:

Majewski R., Florkiewicz M. (red.) (2019), *Przedsiębiorstwa*, Oficyna Wydawnicza …, Warszawa, s. 23– 76.

**5.** Przyjęte do druku artykuły mogą podlegać korekcie redakcyjnej i autorskiej oraz adjustacji, czyli skracaniu, uzupełnianiu śródtytułami, przeformatowaniu itp.